**OutWiker Crack Serial Key [Updated]**

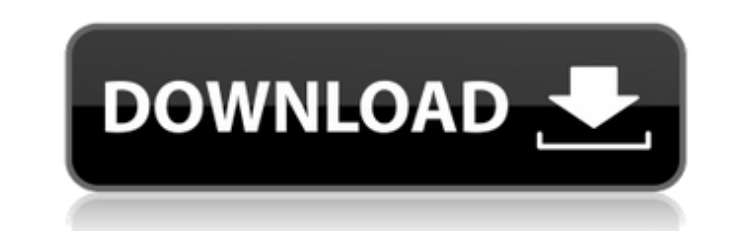

## **OutWiker With License Code**

The outWiker is an up-to-date and easy-to-use solution, which helps you keep all your notes, information and data organized. A well-thought wiki with advantages, which offers a new concept of organizing knowledge. As the name suggests, the application is a word processor with a bit of a twist. Instead of creating text documents, you work with notes or to-do items arranged in a tree structure. The idea behind this OutWiker, a free wikibased solution, is that it arranges your data in a tree view, where you can add pages using a drag-and-drop mechanism. If you find this style of structure a bit limiting, don't worry—you can add multiple tasks or notes to a given page, and you can work with plain text, wiki, and HTML files. The only problem with OutWiker is that it lacks proper HTML editing. But as an organizer of information, you are looking for a solution that doesn't take much time to learn. With that in mind, OutWiker has some features to keep you comfortable while using it, such as embedding media from various types, exporting to PDF, and bookmarking. OutWiker Key Features OutWiker is a 100% free outliner, which is available as a standalone application as well as a web-based server. Tag-based tree-style file organization to help you keep organized Share notes and information through Facebook, Twitter and Google Talk Export notes to the standard Word format (.docx), HTML and images Create books in HTML and PDF with multiple chapters Automatically detect and track media (upload images and videos) from different types The focus is on organizing notes and information, not on text editing OutWiker is not a typical content editor; it won't let you perform complex text editing or formatting (such as Bold, italic, font changes, etc.) You can attach files of all types (pictures, documents, videos, etc.), but you cannot view file contents OutWiker is a multi-user web-based server, which means that you can keep your data organized on an online server OutWiker is available for Windows, Mac, Linux and several mobile platforms OutWiker Text Editing Tools Generally, OutWiker offers you two types of word manipulation tools, which work in a similar fashion to a sticky note manager

**OutWiker Crack + Product Key Full Free Download**

With OutWiker Torrent Download you can: • Create a web-based wiki and organize everything you need to keep all your notes neatly organized in an easy-to-use web interface. • Create a structured outline that maps out your thoughts, ideas, and notes. • Easily create lists of tasks, tasks or your to-do list. • Create research papers in a structured outline that maps out your thoughts, ideas, and notes. • Easily create structured notes that map out your thoughts, ideas, and notes. • View your notes in a tree view. • Use your notes to build web pages. • Easily create resumes, personal or business plans, project plans, research papers, web content, and more. • Easily organize your notes in a tree view. • Quickly access your notes. • Easily create research papers in a structured outline that maps out your thoughts, ideas, and notes. • Easily create structured notes that map out your thoughts, ideas, and notes. • Create an outline of your notes that maps out your thoughts, ideas, and notes in an easy-to-use web interface. • Easily create a structured outline of your thoughts, ideas, and notes. • Access your notes via a tree view. • Quickly browse through your notes. • Easily create research papers in a tree view. • Easily create structured notes that map out your thoughts, ideas, and notes. • Write notes, create outlines, and navigate your notes in a tree view. • Easily create your notes and save them in a tree view. • Create research papers in a tree view that maps out your thoughts, ideas, and notes. • Access your notes in a tree view. • Easily create your notes in a tree view. • Keep your notes organized. • Create and organize files easily. • Create the outline of your notes that maps out your thoughts, ideas, and notes in an easy-to-use web interface. • Easily create notes that map out your thoughts, ideas, and notes. • Easily access your notes in a tree view. • Quickly browse through your notes. • Easily create research papers in a tree view. • Easily create structured notes that map out your thoughts, ideas, and notes. • Create an outline of your notes that maps out your thoughts,

ideas, and notes. b7e8fdf5c8

## **OutWiker**

OutWiker is a multi-platform outliner for Windows, Linux, and macOS. OutWiker is a powerful application that can help you to create, maintain, and search a collection of structured pages. OutWiker is a multi-platform outliner for Windows, Linux, and macOS. OutWiker is a powerful application that can help you to create, maintain, and search a collection of structured pages. OutWiker Features: ? Outliner-like user interface: - Works on Windows, Linux, and macOS - Supports plain text and a variety of markup languages including HTML and SVG - Tree-based content navigation, user interface with a default set of folders - Ability to create, edit and search notes and pages using keyboard shortcuts and single or sequential operations for each type of note ? Graphical user interface: - Works on Windows, Linux, and macOS - Supports mouse clicks and gestures for navigation - Quick selection of whole notes, pages, and other elements in a graphical interface. - All content is displayed in a tree, with notes as leaves and pages as children - Ability to save files with the data in their current state. - Ability to open notes in browser preview with a popup panel showing content, syntax highlighting, and version control integration with Git integration ? Ability to manage content by users, projects, and tags ? Open notes from file or clipboard ? Save current state of notes and pages in files ? Version control support: commit, merge, compare, revert, etc. ? User interface for hierarchical content management ? Support for collaborative editing ? Ability to generate diffs, merged pages ? Ability to import and export notes from standard formats: plain text, HTML and other proprietary formats (MS Word, PDF, OpenDocument, Markdown, etc.) ? Search and expand notes and pages by metadata ? Direct access to tree structure for selecting content ? Double-click to open notes by default ? Sorting of notes by metadata ? Syntax highlighting of notes, pages, and other content ? Filtering by metadata, content and text ? Ability to format notes, pages, and content using markup languages, style definitions, and user-defined fonts ? Option to generate lists of notes by state ? Link to notes to create a new note ? Run notes with additional bookmarks, comments ? Text editing ? Word/line formatting ? Ability to split notes into multiple pages ? Ability to change the

**What's New In OutWiker?**

Practical tree-like editor to help you keep all data organized What you will notice from the start is that OutWiker is not a standard content editor, which is the reason why its text editing and formatting capabilities are limited. Nevertheless, there are a few features that stand out, namely the palette of word and line manipulation tools. The feature set of OutWiker is focused on organizing facts and ideas, and hierarchically managing all kinds of information. You can use it for organizing lists, tasks, and goals when working on a project, managing research data, or for authoring purposes, such as writing computer programs, creating scripts or books with multiple chapters. Organize your pages and generate linked HTML pages All the notes are displayed in tree-view in a panel, where you can quickly add new content as a sibling or as a child page, each with its own icon and appearance settings. Notes can be attached different types of files, including pictures and documents. Furthermore, pages can include tables and lists. To make it easier for the application to find a page in a large wiki, you can create search tags for an entire branch and add bookmarks to important pages. OutWiker creates HTML pages based on each note, allowing you to edit the content and preview it as if you were seeing it in a browser. For those of you who are interested to see the HTML code, there is a dedicated tab that reveals it in read-only mode, with syntax highlighting. Please note that OutWiker does not have HTML code editing capabilities. Build your wiki and keep your notes neatly organized OutWiker places your notes in a tree view and creates page hierarchies that can be conveniently organized. With support for plain text, wiki, and HTML pages, this application can become a handy software assistant in conducting research for a project,

building project plans, organizing written material, and more. Freeware outliner Photo Gallery Review of the Free Outliner Software ]]> When it comes to editing software, there is never a shortage of choices. Different types of software can be used in many different areas, from simple word processors to massive multi-platform emulators. However, one of the most basic uses for editors is actually for outlining. In an outline, an organization of important information is designed for easy reference when working through something. This type of organization can be found in everything from syllabi to literature reviews. The Outliner is one of those programs which is perfect for this kind of

## **System Requirements:**

OS: Windows XP/Vista/7 Processor: Pentium 4 2.8 GHz or better Memory: 1 GB RAM Graphics: 256 MB DirectX 9.0c compatible video card Hard Drive: 20 GB available space DirectX: Version 9.0c Network: Broadband Internet connection Other: Mouse, Keyboard Note: DirectX: Version 9.0c is not required, but it is strongly recommended.Management of interdigital fungal and dermatophytosis

Related links:

[https://sissycrush.com/upload/files/2022/07/Nk5vkd2aRYatG8HBo9Aq\\_04\\_215814455e8c008102b8fd532af8ca29\\_file.pdf](https://sissycrush.com/upload/files/2022/07/Nk5vkd2aRYatG8HBo9Aq_04_215814455e8c008102b8fd532af8ca29_file.pdf) <https://kireeste.com/pytkmdiapp-crack-for-windows-2022-new/> [https://www.xn--gber-0ra.com/upload/files/2022/07/dDi3vktP7y8TxQAGhwgl\\_04\\_ed3aabe2422e6f0fdaf946c0bd48a94a\\_file.pdf](https://www.xn--gber-0ra.com/upload/files/2022/07/dDi3vktP7y8TxQAGhwgl_04_ed3aabe2422e6f0fdaf946c0bd48a94a_file.pdf) <https://www.careerfirst.lk/sites/default/files/webform/cv/DNS-Blacklist-Address-Diagnosis.pdf> [https://aiplgurugram.com/wp-content/uploads/2022/07/BSF\\_Code\\_Library\\_Free\\_Registration\\_Code\\_Download\\_X64\\_Updated\\_2022.pdf](https://aiplgurugram.com/wp-content/uploads/2022/07/BSF_Code_Library_Free_Registration_Code_Download_X64_Updated_2022.pdf) <https://hgpropertysourcing.com/robopostman-crack-final-2022/> <https://hadacreative.com/egg-time-counter-formerly-egg-timer-1-3-0-crack-with-license-key-download/> <https://aceon.world/video-downloader-hd-crack-activation-code-with-keygen-free-download/> <https://www.enveth.gr/advert/dlcalc-with-registration-code-free-download-for-pc-march-2022/> [https://hissme.com/upload/files/2022/07/pbargcHe3JIuvDNsYURK\\_04\\_215814455e8c008102b8fd532af8ca29\\_file.pdf](https://hissme.com/upload/files/2022/07/pbargcHe3JIuvDNsYURK_04_215814455e8c008102b8fd532af8ca29_file.pdf) <http://www.ndvadvisers.com/?p=> [https://alexander-hennige.de/wp-content/uploads/2022/07/CloneDVD\\_Mobile\\_Keygen\\_Full\\_Version\\_Latest.pdf](https://alexander-hennige.de/wp-content/uploads/2022/07/CloneDVD_Mobile_Keygen_Full_Version_Latest.pdf) <https://www.realvalueproducts.com/sites/realvalueproducts.com/files/webform/pdf-splitter.pdf> <https://www.rixridy.com/wp-content/uploads/2022/07/InfoFlush.pdf> [https://myinfancy.com/upload/files/2022/07/zJ9GWKRPhBuB8IXfaj7i\\_04\\_ed3aabe2422e6f0fdaf946c0bd48a94a\\_file.pdf](https://myinfancy.com/upload/files/2022/07/zJ9GWKRPhBuB8IXfaj7i_04_ed3aabe2422e6f0fdaf946c0bd48a94a_file.pdf) <https://autko.nl/2022/07/network-crash-simulator-crack-free-3264bit/> <https://www.trendcorporate.com.au/sites/default/files/webform/MIDIOX.pdf> <https://heidylu.com/persian-numerals-with-license-key-download/> <https://www.reperiohumancapital.com/system/files/webform/berham505.pdf> [https://social.arpaclick.com/upload/files/2022/07/Z3RPNJqfiJZGOEqlyMgL\\_04\\_215814455e8c008102b8fd532af8ca29\\_file.pdf](https://social.arpaclick.com/upload/files/2022/07/Z3RPNJqfiJZGOEqlyMgL_04_215814455e8c008102b8fd532af8ca29_file.pdf)